# HOW TO CHOOSE A BEST COLOR FOR YOUR APP

kassymova Aizhan bakhytzhanovna, PhD, Associate professor a.kassymova@satbayev.university

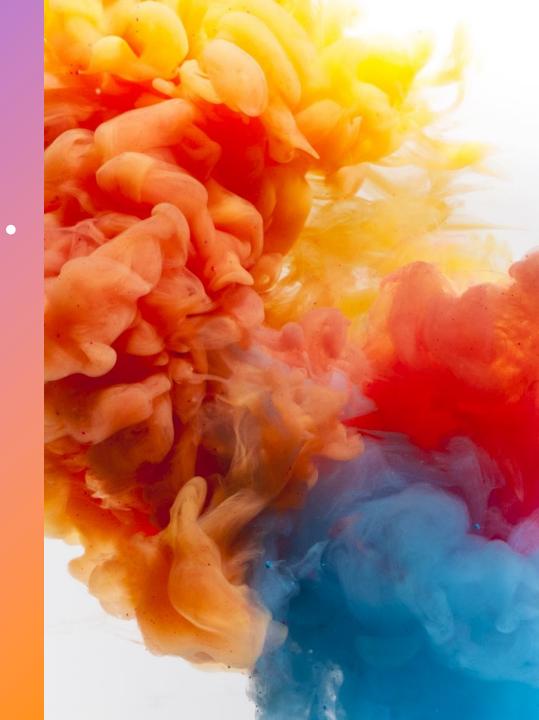

0

# Plan

- Choose the right dominant color for your website and brand.
- Combine complementary colors to create your perfect color scheme.
- Choose a background color that works for you.
- Use color in the correct places on your website like a pro.

+

О

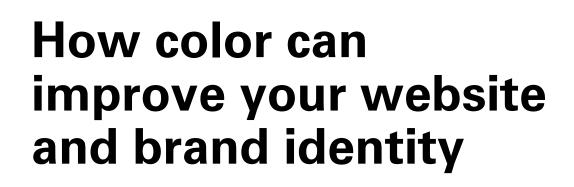

Did you know the decision of Coca-Cola to use red as their brand color was not accidental?

The color red serves two critical purposes:

- **#1** The fire engine red allows Coca-Cola to stand out from their competitors on store shelves;
- **#2** Every color has different feelings or emotions attached to it. When people see the color red, it triggers emotional responses like excitement, boldness, love, and passion. These are precisely the feelings that Coca-Cola wants you to associate with its soda.

Source: www.coca-colacompany.com

https://www.websitebuilderexpert.com/designing-websites/how-to-choose-color-foryour-website/

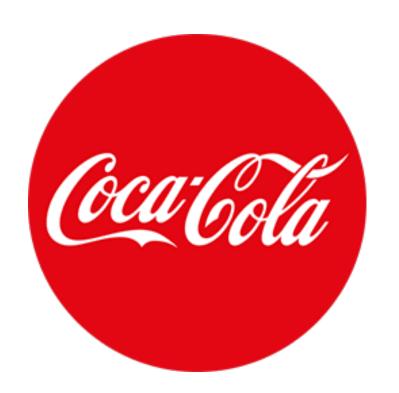

### Some statistics...

When you pick the right color for your website, you are doing *so much more* than just make it look appealing — **You are creating a** *memorable brand*.

• 85% of shoppers place color as a primary reason for why they buy a particular product.

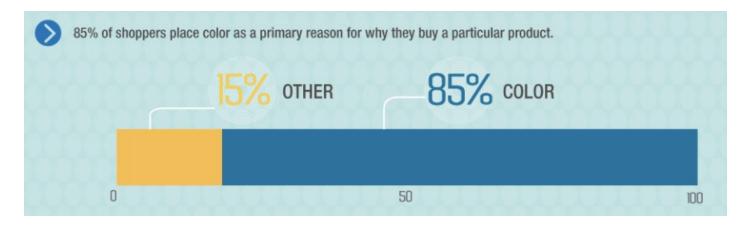

• 80% increases in brand recognition when using color. Brand recognition directly links to consumer confidence.

#### Source: <u>Kissmetrics</u>

# 3 steps to using color on your website – the right way

There are 3 main colors you need to consider when you are designing your website:

- **1. Choosing a dominant color as your brand color**
- 2. Choosing 1 to 2 accent colors to create a color scheme for your website
- 3. Choosing a background color to complete your design

# 1. Choose your Dominant Color

- The dominant color is your brand color like the fire engine red for Coca-Cola.
- This color will help bring out certain emotions or feelings when people arrive on your website – just like passion, excitement, boldness and love for Coke.
- This is the color that you want your audience to remember when they think of you.
- If you already have a logo, make sure one of the primary colors of your logo is using your dominant color
- However, if you don't have a dominant brand color in mind yet, go to the next slide to pick one

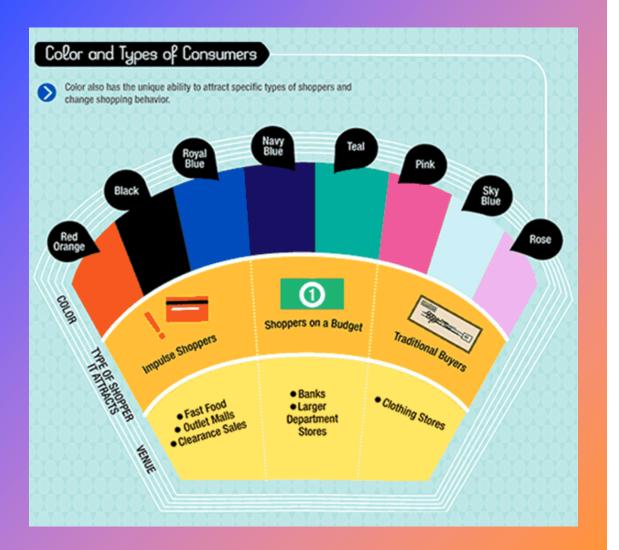

### Meaning of Colors: How to choose the right color for you

Different colors have the abilities to attract specific types of shoppers, and can even alter consumer behaviors.

#### Source: <u>Kissmetrics</u>

# **PERSONALID** What color should you choose for your website?

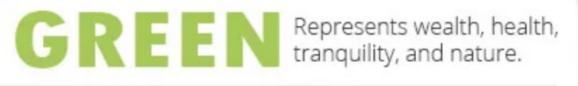

The easiest color for the eye to process, so it has relaxation effects. Green is the No.2 most preferred color by both men and women.

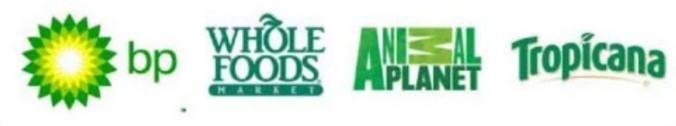

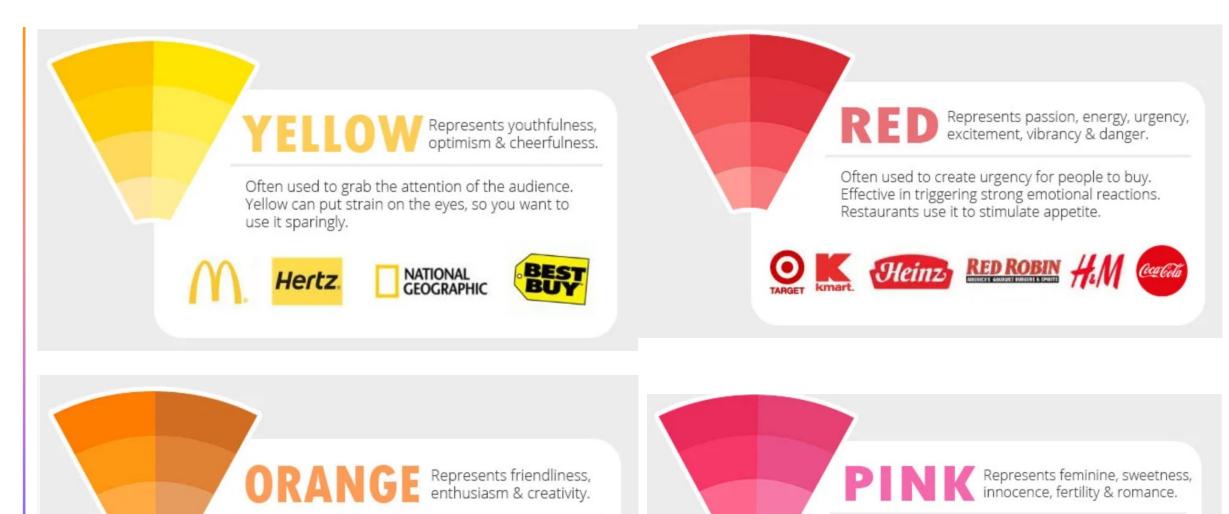

Promotes people to take action: Buy & Subscribe. Orange attracts impulse shoppers.

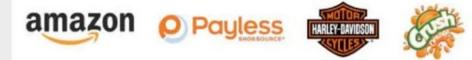

Often used to market services and products to women and young girls.

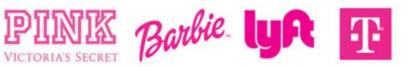

**PURPLE** Represents royalty, wealth, success & wisdom. GRAY Represents neutral, simplicity, calm, futuristic & logic. Often used in beauty or anti-aging products. It lacks emotion and is associated with technology, Purple has a soothing and calming effect on industry, precision, control, competence and even people. sophistication. BOSCH THAI Crown Royal QATAR TESLA BLACK Represents power, luxury, sophistication & elegance. BLUE Represents trust, security, stability, peace & calmness. Often used to market luxury brands to evoke Often used in businesses and banks to create professionalism, strength & precision. sense of security & trust in the brand. Blue is the No.1 preferred color by both men & women. RÉAL DELL AMERICAN EXPRESS Oral B PARIS UNDER ARMOUR

#### Source:

- http://www.webpagefx.com/blog/web-design/psychology-of-color-infographic/
- https://blog.kissmetrics.com/color-psychology/
- https://www.supermoney.com/2014/08/colors/
- https://www.helpscout.net/blog/psychology-of-color/
- https://thelogocompany.net/blog/infographics/psychology-color-logo-design/

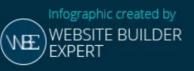

## **Understand how color affects emotion**

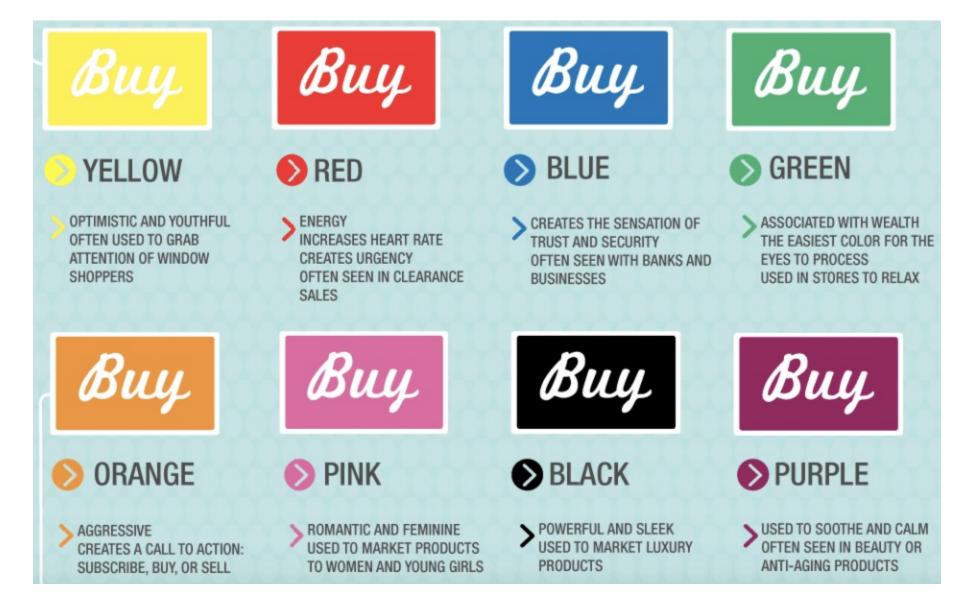

# COLOR EMOTION GUIDE

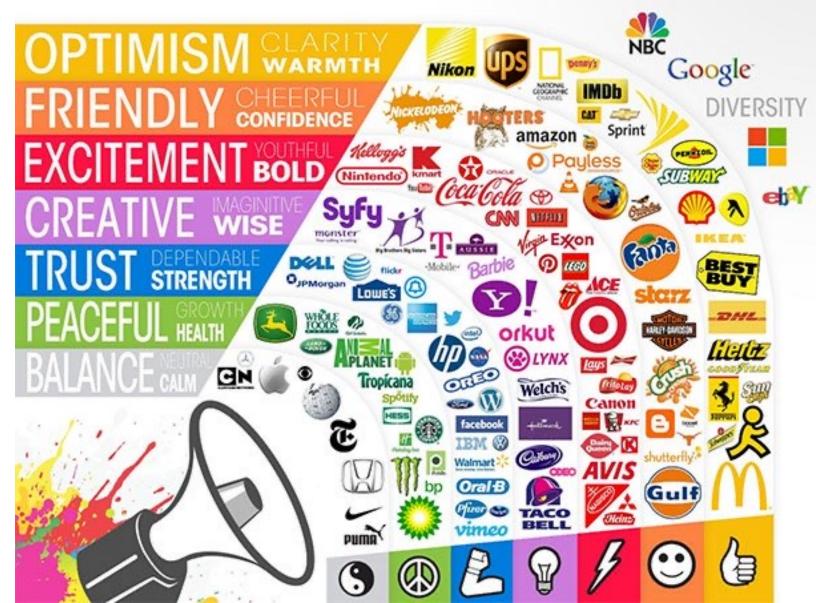

### RED

**PRIMARY COLOR** 

#### PERSONALITY/EMOTIONS

Evokes strong emotions Encourages appetite Increases passion and intensity

Red roses symbolize love

#### POLITICS

Represents Communist or Socialist parties worldwide

Used for Republicans in the USA

#### COMPANIES

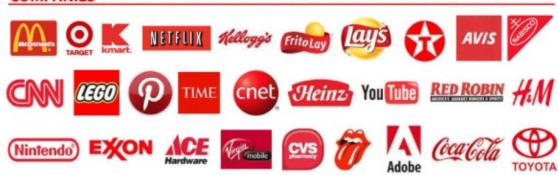

 $\bigcirc$ 

MARKETING

**CHAKRA** 

Root chakra

Located at base of the spine

Related to survival, safety, physical self

Increases heart rate

Used for impulsive shoppers

Used by restaurants to stimulate appetite

Creates urgency often seen in clearance sales

#### **PRIMARY COLOR**

YELLOW

#### PERSONALITY/EMOTIONS

Increases cheerfulness, warmth Causes fatigue and strain on the eyes

Makes babies cry Stimulates mental processes

Stimulates nervous system

Encourages communication

#### POLITICS

Represents Liberalism

#### COMPANIES

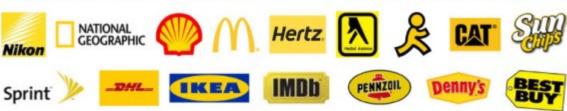

#### MARKETING

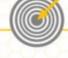

Represents optimism, youthfulness Used to grab attention of window shoppers

Shows clarity

**CHAKRA** Solar Plexus chakra Located in upper abdomen between navel and sternum

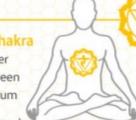

Related to personal power, will, self esteem

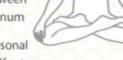

BLUE PRIMARY COLOR

#### PERSONALITY/EMOTIONS

- Associated with water, peace
- Most preferred by men

Represent calmness or serenity

Curbs appetite

Known as a "cold" color

Perceived as constant in human life due to sky and ocean being blue

Increases productivity

Most used color for offices

#### POLITICS

Represents Conservative parties worldwide

Used for Democrats in the USA

#### COMPANIES

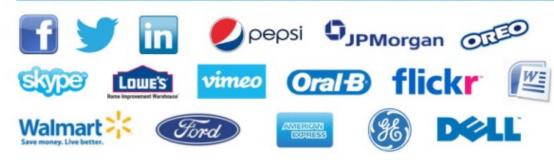

#### MARKETING

Often used in corporate business because it's productive and non-invasive

Creates sense of security and trust in a brand

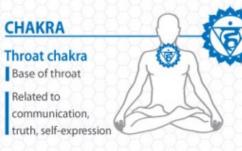

### ORANGE

SECONDARY COLOR

#### PERSONALITY/EMOTIONS

Reflects excitement, enthusiasm

Shows warmth

Warns of caution

#### POLITICS

Orange is the national color of the Netherlands and its royal family

#### COMPANIES

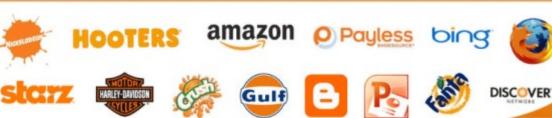

### MARKETING

Signifies aggression

Creates call to action: Buy, Sell, Subscribe

Found in impulsive shoppers

Represent a friendly, cheerful, confident brand

#### CHAKRA The Sacral chakra Located around lower back and

creativity, pleasure

lower back and reproductive organs Related to sexuality,

rgans Jality,

#### GREEN SECONDARY COLOR

#### PERSONALITY/EMOTIONS

Constitutes health, tranquility

Symbolizes money

Denotes nature

Alleviates depression

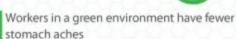

Green is used in night vision goggles because the human eye is most sensitive to and able to discern the most shades of it

Represents new growth

POLITICS

Connected to Environmentalists

#### COMPANIES

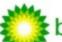

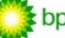

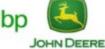

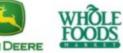

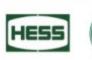

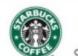

0

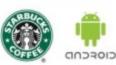

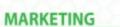

Used to relax in stores

Associated with wealthy

Green M&M's are said to send a sexual message

Has long been a symbol of fertility

Was once the preferred color choice for wedding gowns in the 15th century

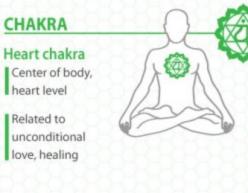

Tropicana

LAND -ROVER

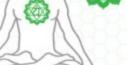

PURPLE SECONDARY COLOR

#### PERSONALITY/EMOTIONS MARKETING Showed royalty, wealth, Used often in beauty or anti-aging products success, wisdom Used to soothe or calm Many kings wore Represent a creative, imaginative, wise brand purple robes CHAKRA POLITICS The Crown chakra Used for royalty, Top of the head but hardly used in modern politics Related to spiritual life and experience, connection to the divine, pure consciousness, transcendence COMPANIES **T** · · Mobile · YAHOO! **Velch's** Ecraigslist Crown Royal **Big Brothers Big Sisters**

#### Sources:

ELEVEN

Holidau Inn

http://www.the-energy-healing-site.com/chakra-colors.html http://www.academia.edu/814203/Colour\_Colour\_Everywhere... http://visual.ly/color-guide-designers

http://nowsourcing.com/blog/wp-content/uploads/2012/01/louisville-painter.html http://blog.kissmetrics.com/color-psychology/

http://www.wwu.edu/id/media/documents/Morris-ColorinIDrevH.pdf http://www.rochester.edu/news/show.php?id=3268

http://www.colorcom.com/research/why-color-matters

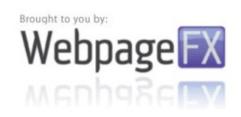

# If you're not quite sure yet

That just means you should take some time to reflect on your brand and the type of customers you want to attract.

- Are you trying to attract younger, more energetic customers?
- Or sophisticated individuals with more disposable income?
- Are your products / services catered to male or female?
- Are they more suitable for a certain age group?

Not all colors are right for your business. For example, if you are selling yoga mats, using purple (wealth, royalty) or black (power, luxury) might not be the best choices. You might want to consider using green (health, tranquility), gray (simplicity, calm), blue (peace, calm) or even red (passion, energy).

# The Differences Between Guys & Girls – Their Color Preferences

#### **Bright vs. Soft Colors**

..................

In the experiment, both men and women had the same general preference when it came to light and dark colors. However, the experiment showed that women gravitate toward soft colors, while men like bright ones.

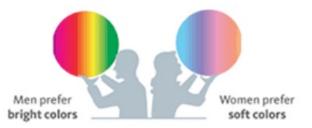

#### Achromatic

As a general rule, men tolerate achromatic colors more than women. Achromatic colors are those which have no hue—like black, white and shades of gray.

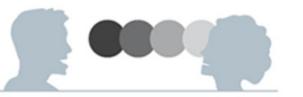

#### **Tints vs. Shades**

A McInnis and Shearer experiment found that women preferred tints more than shades. It's often proposed that the reason is due to their higher consciousness of specific colors. A "tint" is simply any color with white added. A color scheme using tints is soft, youthful and soothing. A "shade" is simply any color with black added. Shades are deep, powerful and mysterious.

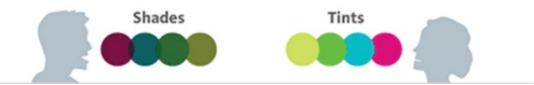

 Source: <u>Infographic: How Colors</u> <u>Affect Conversions</u> & <u>Gender and</u> <u>Color</u>

## The Differences Between Guys & Girls – Their Color Preferences

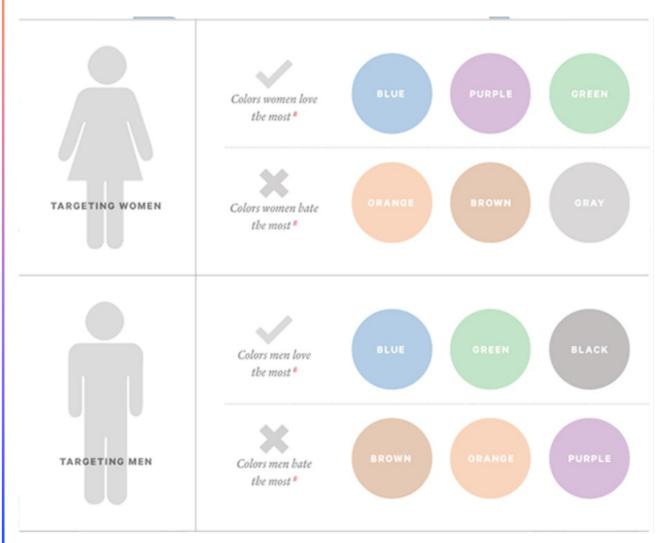

 Source: <u>Infographic: How Colors Affect</u> <u>Conversions</u> & <u>Gender and Color</u>

# **Consider age group**

Favorite Color by Age Group

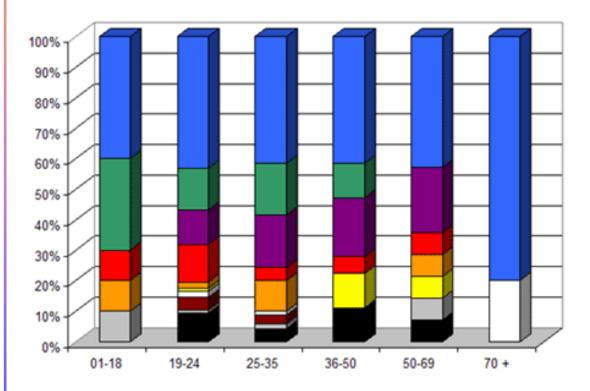

#### Least Favorite Color by Age Group

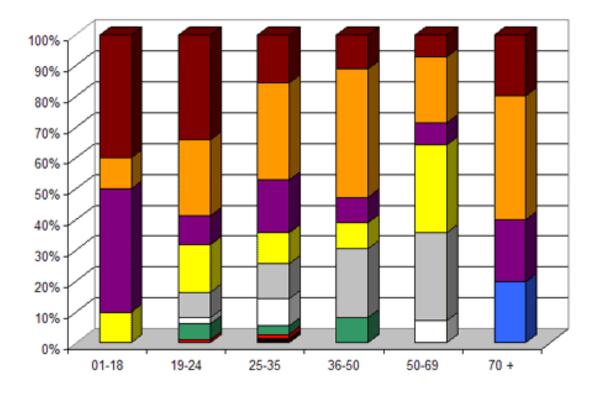

# **Consult the color wheel**

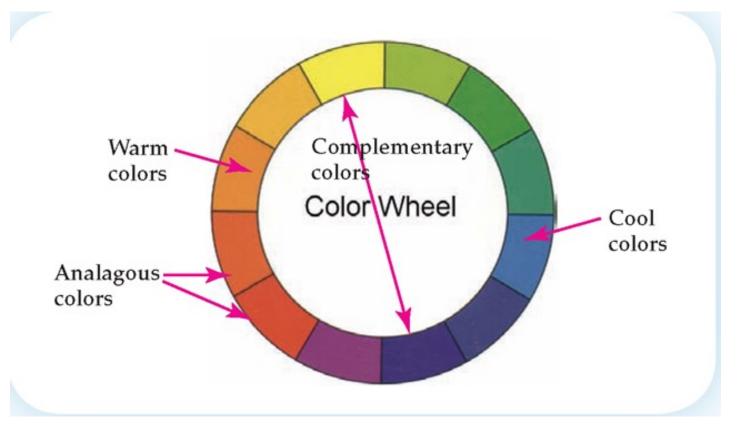

<u>https://neilpatel.com/blog/website-color-scheme/</u>

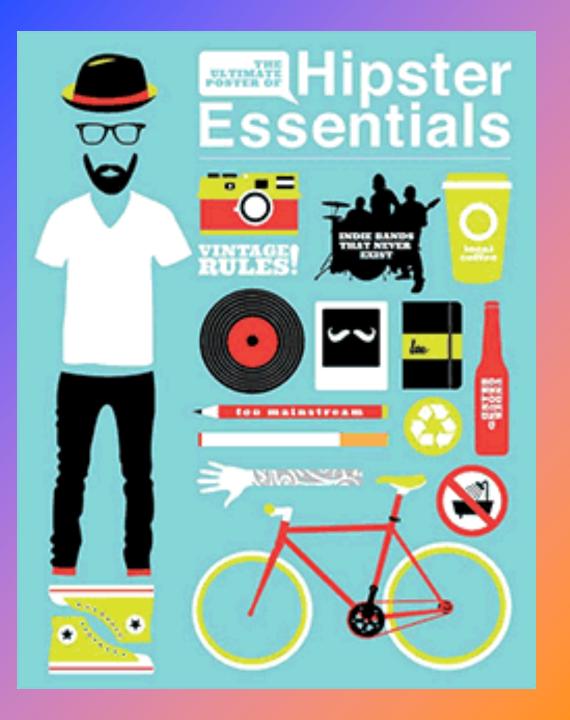

How you use color for your brand or products / services, can also be influenced by what emotions your target audience is drawn to.

- If you want to attract people who identify with nature and tranquility, use green.
- If you want to attract those who want to be seen as youthful or optimistic, try yellow.
- If your target audience wants to be seen as powerful or luxurious, try black.

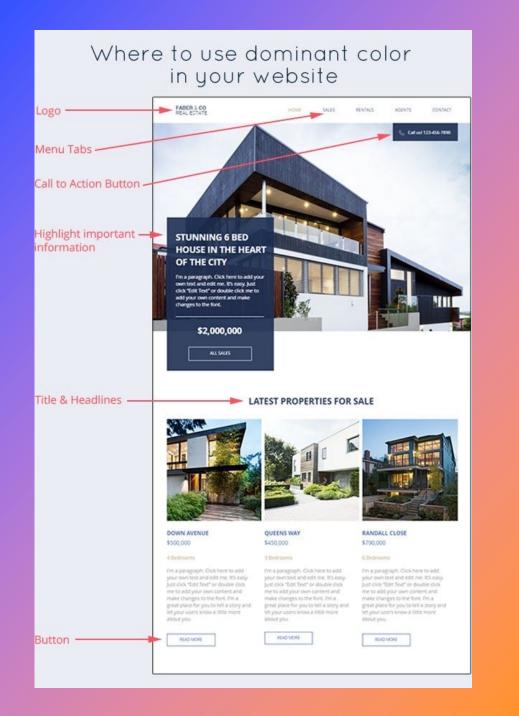

### How to use your dominant color on your website

Only use your dominant color in a limited number of places where you want your website visitors to pay attention to, or if you want your visitors to take certain actions

#### Source: Wix.com

# 2. Choose your <sup>+</sup> accent colors

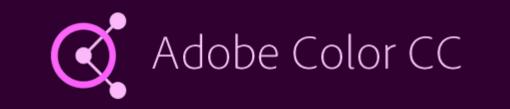

### How to use a color matching tool to help you select your accent colors

 Once you have your dominant color, it's *really easy* to find your accent colors by using color matching tools like <u>Adobe Color</u> <u>CC tool</u>.

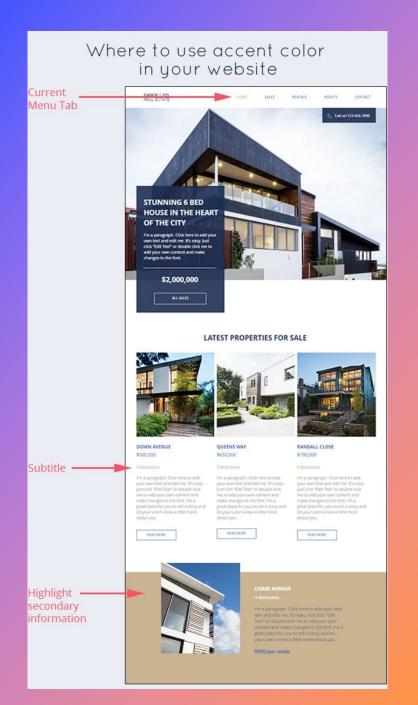

### How to use your accent colors on your website

Source: Wix.com

# 3. Choose your website background color

In a very similar way, the background color of your website depends on what you want your visitors to focus on.

Type #1 – Content Intensive Information Websites & eCommerce Websites

**Type #2 – Corporate / Business Websites** 

Type #3 – Stylish & Creative Websites that are Graphic Intensive

### Type #1 – Content Intensive Information Websites & eCommerce Websites

DUCTS

School products an bengink to you tar as add servers of the results and into you environment. It you these industrials to be present to which was and up that if and in suc time and with suc affect that new bottle pays to a write such as the subensuits and and the time and payment. These analyses to be not provide a server.

enternet liestheret lippi

stikwood

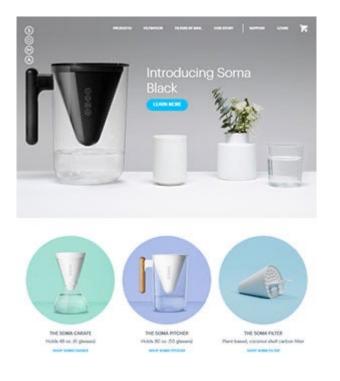

eCommerce Website (drinksoma.com)

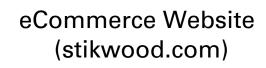

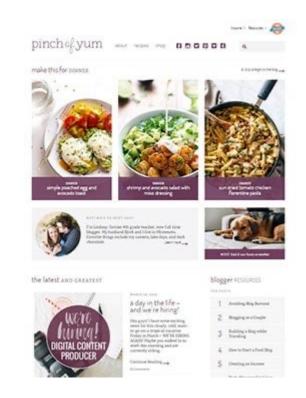

Food Blog (pinchofyum.com)

The focus is on the content or products, rather than the design of the website. The background color is only a backdrop to help make the content more visible and readable.

### Type #2 – Corporate / Business Websites

### **Promoting a Brand**

sbjdanebury.com

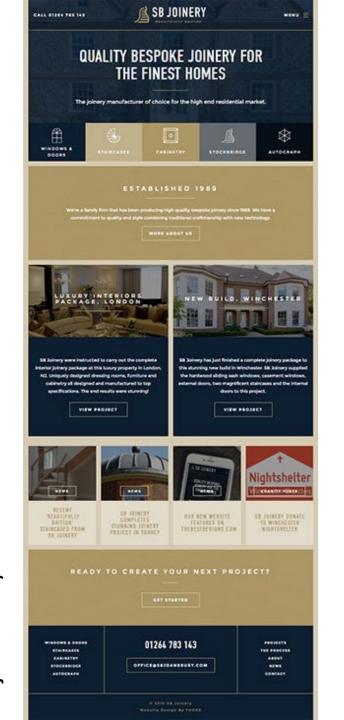

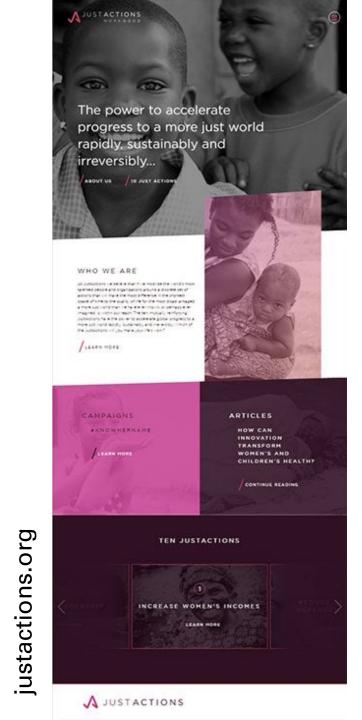

### Type #2 – Corporate / Business Websites

### **Promoting a Service**

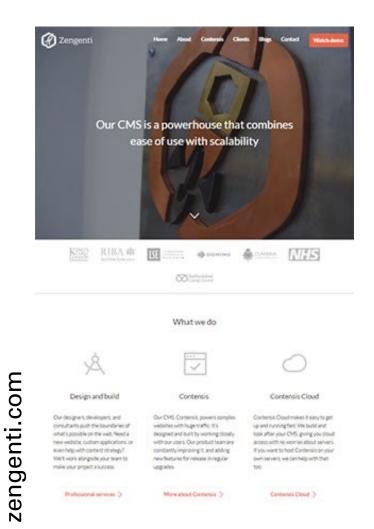

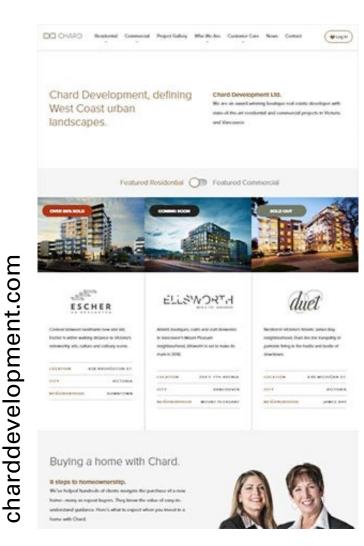

# Type #3 – Stylish & Creative Websites that are Graphic Intensive

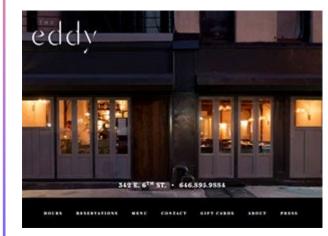

theeddynyc.com

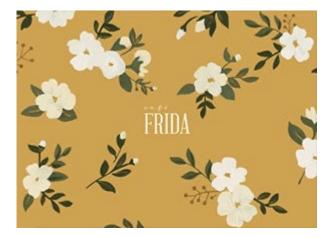

cafefrida.ca

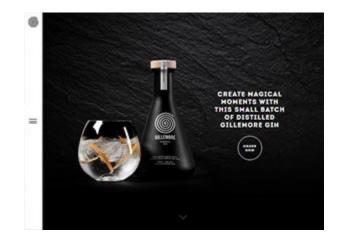

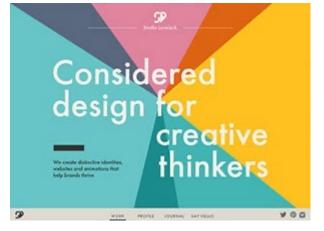

#### studiolovelock.com

gillemore.com

### Palette outline: The 60-30-10 ratio

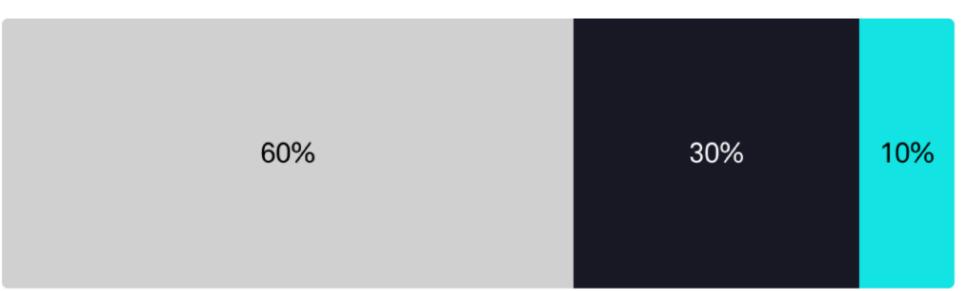

#### Main color

•

The main color will be used about 60% throughout the design. Choose one that is neutral and is easy on the eyes.

#### Secondary color

The secondary color will be used in 30% of the design. It should contrast with the main color to create visual interest.

#### Accent color

The accent color will be used in 10% of the design, and should contrast well with the other colors.

https://dribbble.com/stories/2018/12/19/choosing-colors-for-web-design-a-practical-ui-color-application-guide

# **Color inspiration**

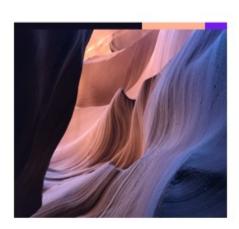

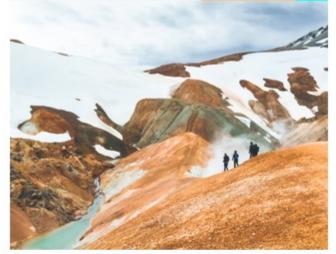

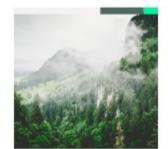

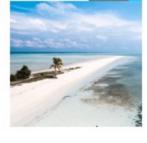

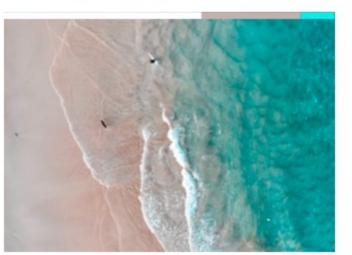

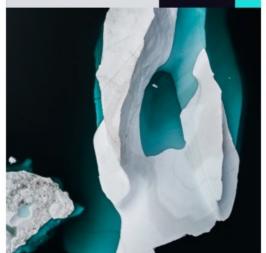

<u>https://dribbble.com/stories/2018/12/19/choosing-colors-for-web-design-a-practical-ui-color-application-guide</u>

# Some related materials

- <u>https://www.youtube.com/watch?v=ojqC5hW1zO0</u>
- <u>https://www.youtube.com/watch?v=\_2LLXnUdUlc</u>
- <u>https://www.youtube.com/watch?v=sByzHoiYFX0</u>
- <u>https://www.websitebuilderexpert.com/designing-</u> websites/criteria-to-choosing-website-template-design/
- <u>https://neilpatel.com/blog/how-colors-affect-conversions/</u>

### End of Lecture